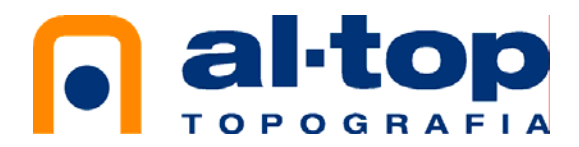

## **GEOIDE EGM08D595 PER TRIMBLE**

Per tal de carregar el nou model de Geoide calculat per l'Institut Cartogràfic de Catalunya en les controladores de Trimble i en el seus sofwares de camp (Trimble Survey Controller, Trimble Access) o d'oficina (Trimble Geomatics Office o Trimble Business Center). Es necessari copiar el fitxer *EGM08CAT.GGF* a la carpeta \Trimble Data de la controladora de camp (ACU, TCU, TSCe, TSC2, TSC3) a través de *l'explorador de Windows*.

Una altra opció és realitzar‐ho a través del *Trimble Data Transfer*.

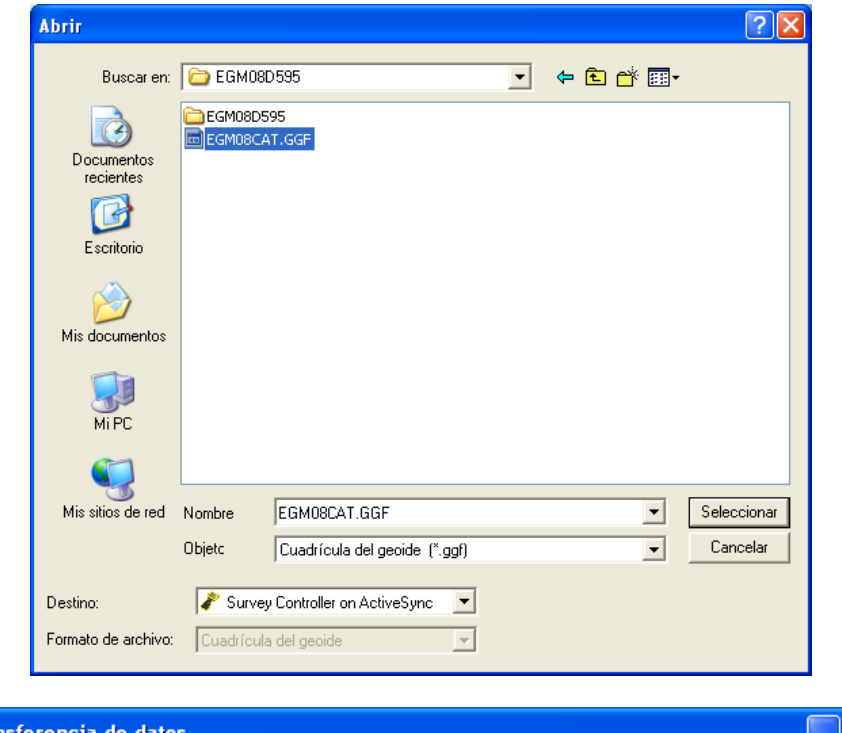

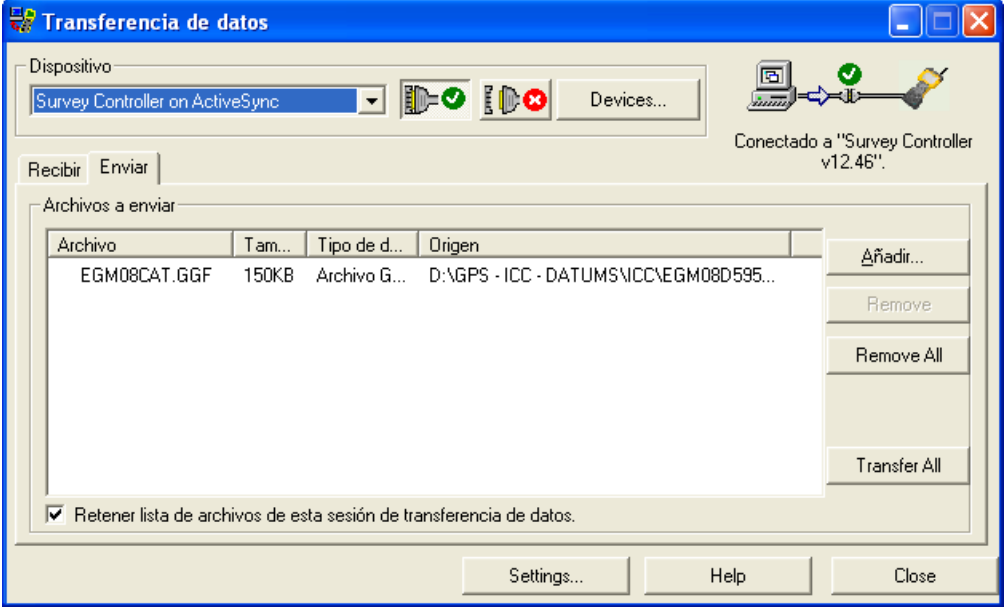